# **ARCSIN**

#### PURPOSE

Compute the arcsine for a variable or parameter.

# **DESCRIPTION**

The arcsine is the angle whose sine is equal to the given value. The returned value is in the range  $-\pi/2$  to  $\pi/2$ . By default, the angle is returned in radian units. To use degree values, enter the command ANGLE UNITS DEGREES (ANGLE UNITS RADIANS resets it). Input values outside the range -1 to 1 generate an error message.

## SYNTAX

LET <y2> = ARCSIN(<y1>) <SUBSET/EXCEPT/FOR qualification>

where  $is a number, parameter, or variable;$ 

 $<$ y2> is a variable or a parameter (depending on what  $<$ y1> is) where the computed arcsine value is stored; and where the <SUBSET/EXCEPT/FOR qualification> is optional.

## EXAMPLES

LET  $A = ARCSIN(-2)$ LET  $A = ARCSIN(A1)$ LET  $X2 = \text{ARCSIN}(X1-4)$ 

## DEFAULT

None

## SYNONYMS

None

# RELATED COMMANDS

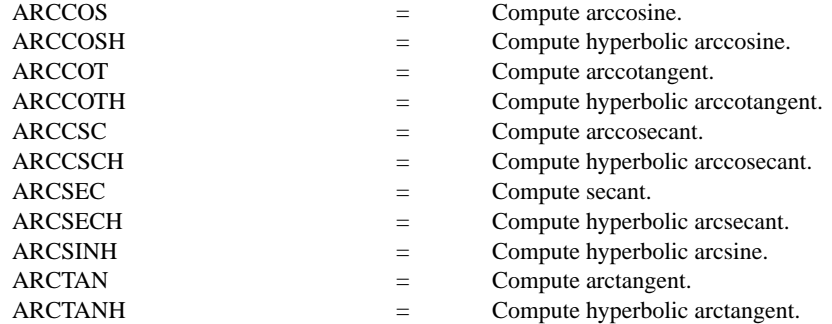

# APPLICATIONS

Trigonometry

## IMPLEMENTATION DATE

Pre-1987

# PROGRAM

X1LABEL SIN(Y) Y1LABEL ANGLE (RADIANS) TITLE ARCSIN(X) FOR  $X = -1$  TO 1 PLOT ARCSIN(X) FOR  $X = -1.011$ 

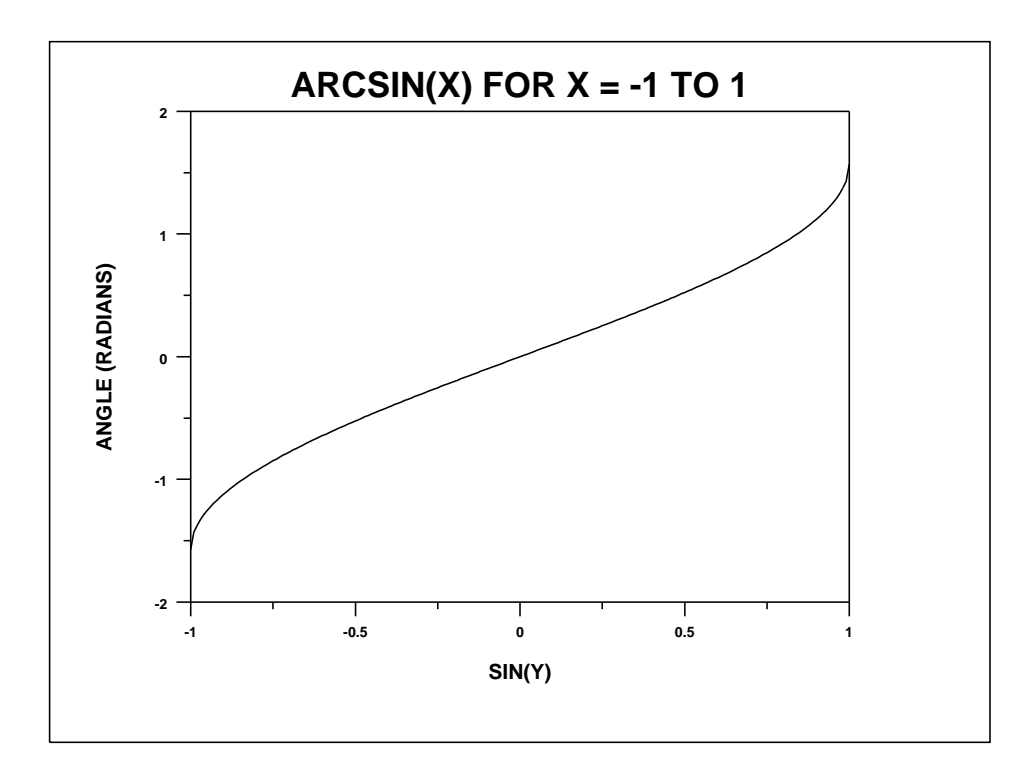